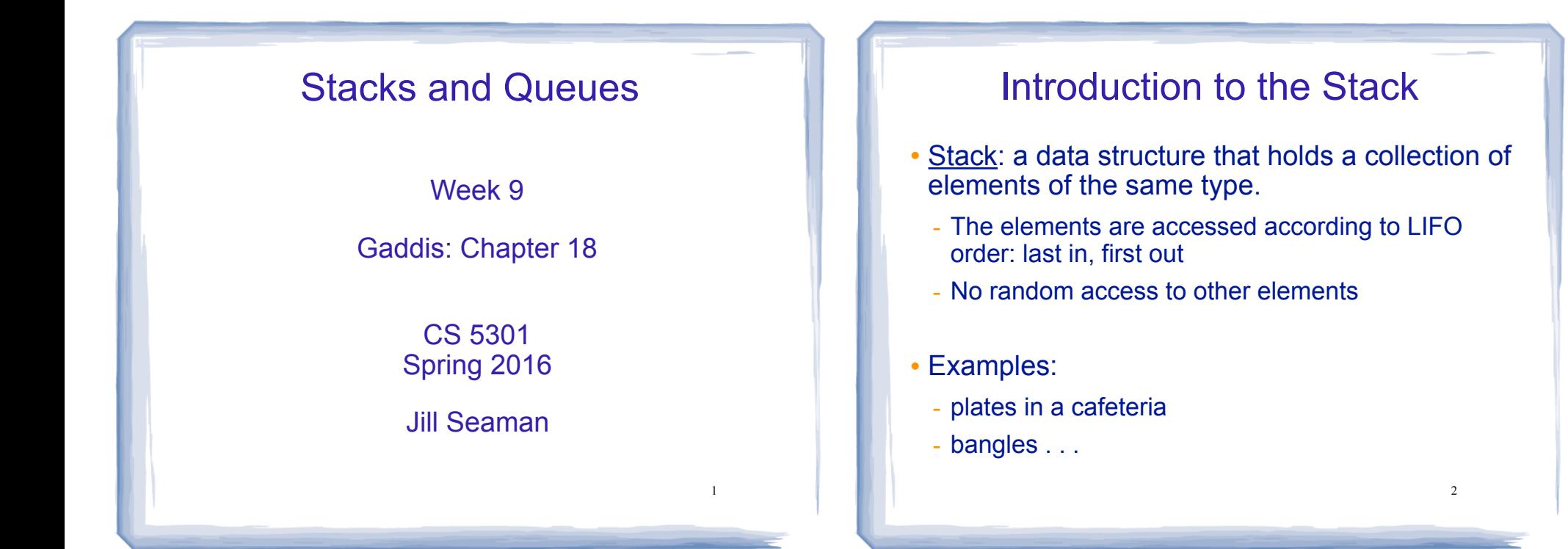

3

# Stack Operations

- ! Operations:
	- push: add a value onto the top of the stack
		- $\rightarrow$  make sure it's not full first.
	- pop: remove (and return) the value from the top of the stack
		- $\rightarrow$  make sure it's not empty first.
	- isFull: true if the stack is currently full, i.e.,has no more space to hold additional elements
	- isEmpty: true if the stack currently contains no elements

# Stack illustrated

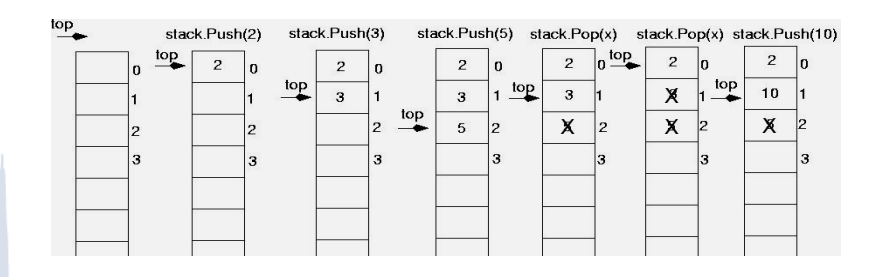

int item; stack.push(2): stack.push(3); stack.push(5); item = stack.pop();  $//$ item is 5 item = stack.pop(); //item is 3 stack.push(10);

## **Implementing a Stack Class**

- Array implementations:
	- fixed size (static) arrays: size doesn't change
	- dynamic arrays: can resize as needed in push
- . I inked I ist
	- grow and shrink in size as needed
- Templates
	- any of the above can be implemented using templates

## A static stack class

class IntStack

 $int pop()$ 

```
private:
  const static int STACKSIZE = 100; // The stack size
   int stackArray[STACKSIZE];
                                    // The stack array
  int top:
                     // Index to the top of the stack
public:
   // Constructor
   IntStack() { top = -1; } // empty stack
   // Stack operations
   void push(int);
```
bool isFull() const; bool isEmpty() const;  $\}$ ;

5

 $\overline{7}$ 

## A static stack class: push&pop

//\*\*\*\*\*\*\*\*\*\*\*\*\*\*\*\*\*\*\* // Member function push pushes the argument onto \*  $11$  the stack. void IntStack::push(int num) ₹ assert will abort the program  $assert(!isFull())$ ; if its argument evaluates to false it requires #include <cassert>  $top++;$  $stackArray[top] = num;$ // Member function pop pops the value at the top // of the stack off, and returns it.  $//*********************$ \*\*\*\*\*\*\*\*\*\*\*\*\*\*\*\*\* int IntStack::pop()

 $assert('isEmpty())$ ;

 $int num = stackArray[top];$  $top--;$ return num;

```
A static stack class: functions
```

```
// Member function isFull returns true if the stack *
// is full, or false otherwise.
bool IntStack::isFull() const
 return (top == STACKSIZE - 1);
// Member function isEmpty returns true if the stack *
// is empty, or false otherwise.
bool IntStack::isEmpty() const
 return (top == -1);
```
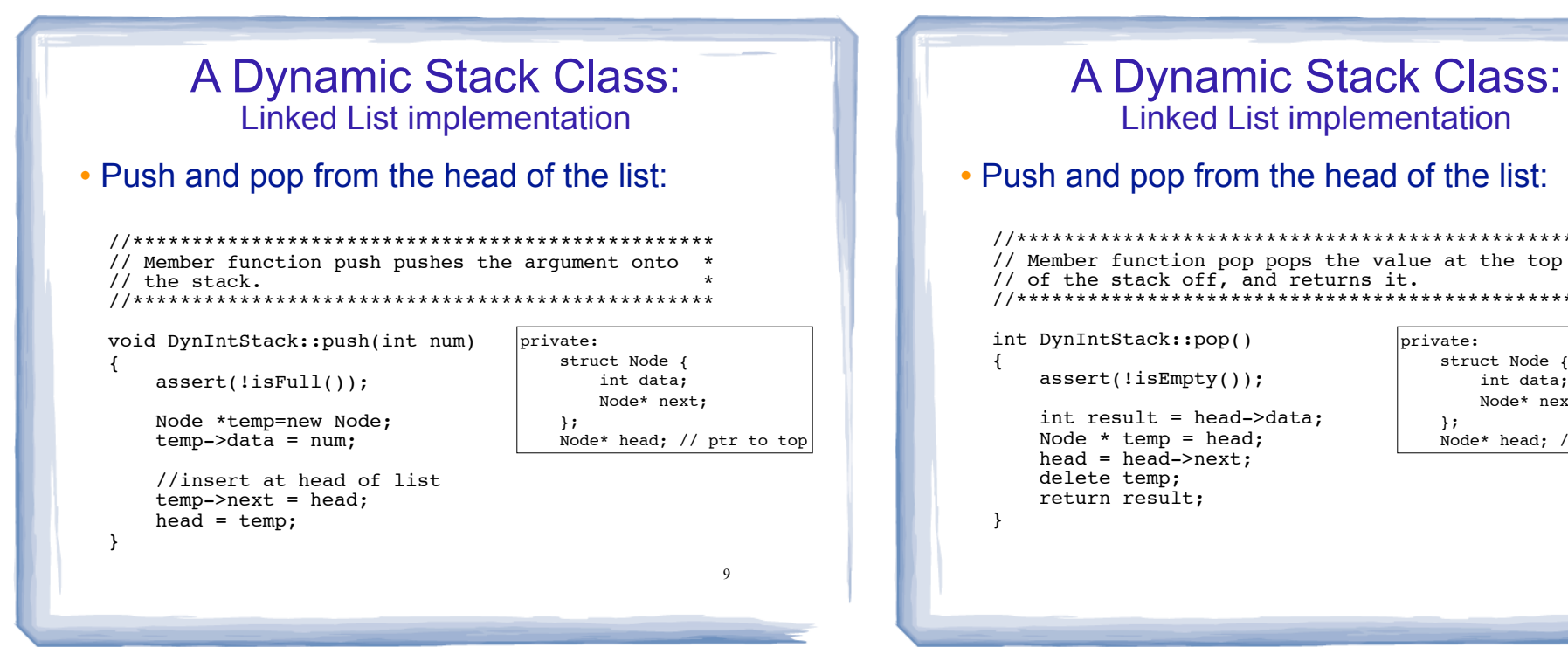

 $11$ 

## Introduction to the Queue

- Queue: a data structure that holds a collection of elements of the same type.
	- The elements are accessed according to FIFO order: first in, first out
	- No random access to other elements
- Examples:
	- people in line at a theatre box office
	- restocking perishable inventory

**Queue Operations** 

brivate:

 $\lambda$ :

struct Node {

int data;

Node\* next;

Node\* head; // ptr to top

10

- Operations:
- enqueue: add a value onto the rear of the queue (the end of the line)
- $\rightarrow$  make sure it's not full first.
- dequeue: remove a value from the front of the queue (the front of the line) "Next!"
- $\rightarrow$  make sure it's not empty first.
- is Full: true if the queue is currently full, *i.e.*, has no more space to hold additional elements
- is Empty: true if the queue currently contains no elements

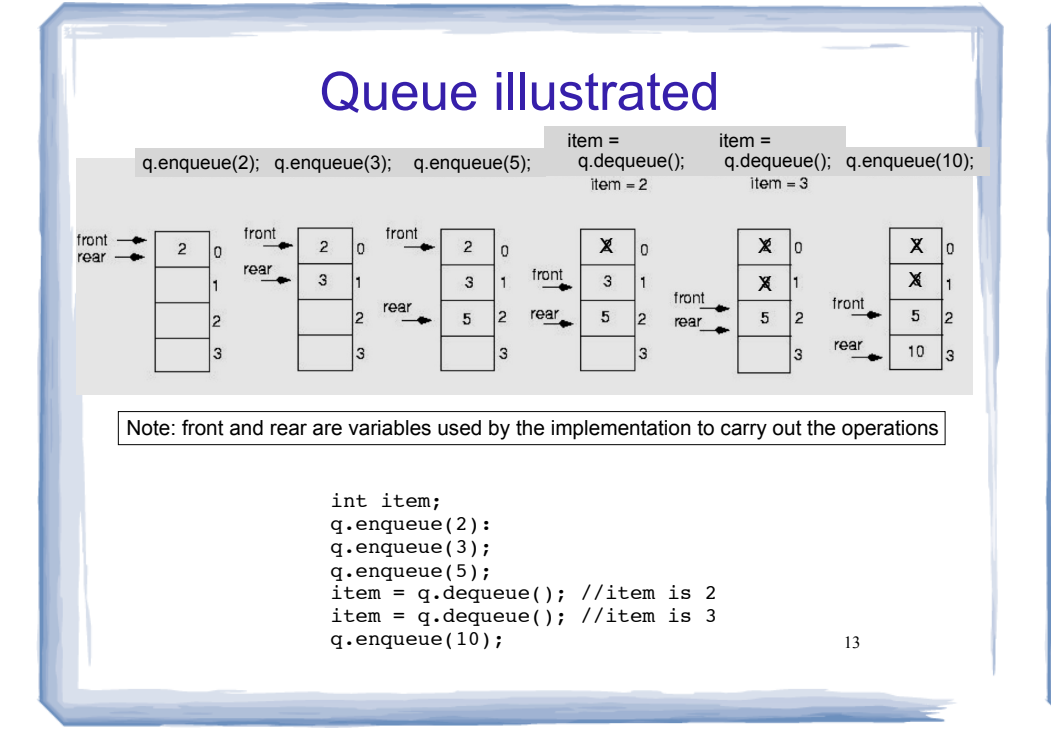

# Implementing a Queue Class

Same as for Stacks:

- ! Array implementations:
	- fixed size (static) arrays: size doesn't change
	- dynamic arrays: can resize as needed in enqueue
- Linked List
	- grow and shrink in size as needed
- Templates
	- any of the above can be implemented using templates

Implementing a Queue: Array

- ! When front and rear indices move in the array:
	- problem: rear hits end of array quickly
	- solution: "circular array": wrap index around to front of array

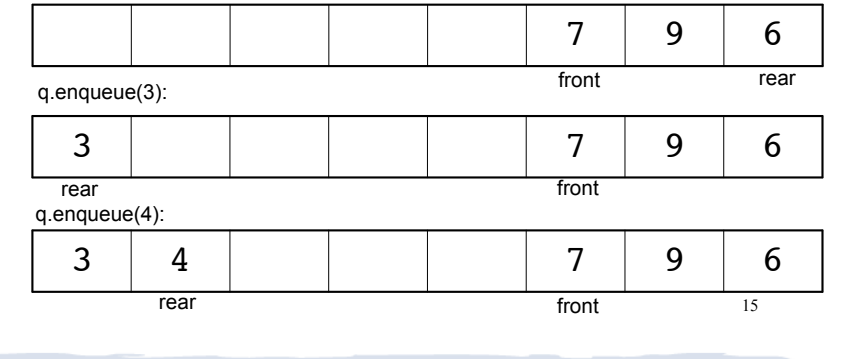

# Implementing a Queue: Array

! To "wrap" the rear index back to the front of the array, you can use this code to increment rear during enqueue: if (rear == queueSize-1)

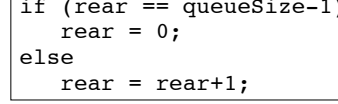

14

• The following code is equivalent, but shorter (assuming  $0 \le$  rear  $\le$  queueSize):

rear =  $(\text{rear} + 1)$  % queueSize;

16 . Do the same for advancing the front index.

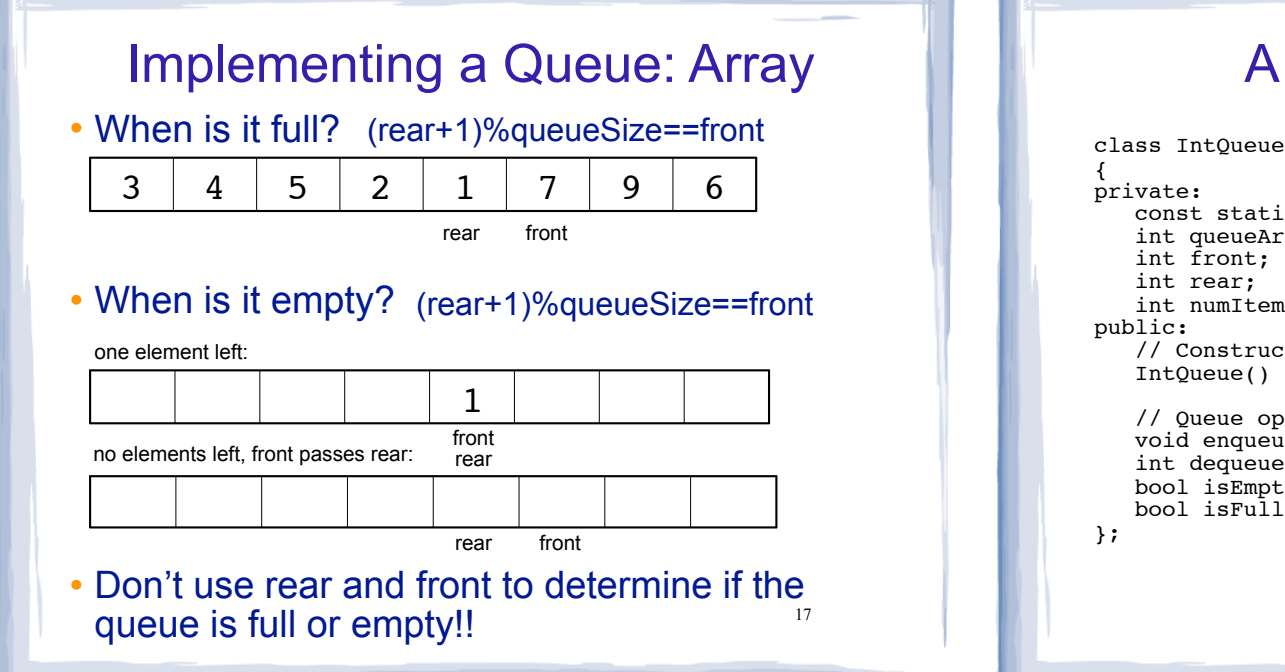

## A static queue class

```
const static int QUEUESIZE = 100; // capacity of queue
int queueArray[QUEUESIZE]; // The queue array
int front:
                  // Subscript of the queue front
                  // Subscript of the queue rear
int numItems;
                  // Number of items in the queue
// Constructor
IntQueue() { front = 0; rear = -1; numItems = 0; }
// Queue operations
void enqueue(int);
int dequeue();
bool isEmpty() const;
bool isFull() const;
```
## A static queue: enqueue/dequeue

```
void IntQueue::enqueue(int num)
₹
  assert(lisFull()):
  rear = (rear + 1) % QUESTZE;queueArray[rear] = num;numItems++:
// Dequeue removes the value at the front of the
// queue and returns the value.
int IntQueue::dequeue()
  assert('isEmpty());
  int result = queueArray[front];front = (fron\hat{t} + 1) % QUEUESIZE;
  numItems--;
                                   19
  return result:
```
## A static queue class: functions // isEmpty returns true if the queue is empty bool IntQueue::isEmpty() const { return (numItems ==  $0$ );

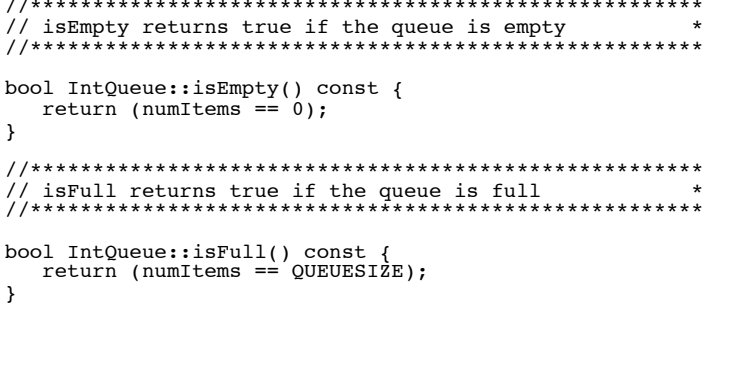

 $20$ 

18

#### **A Dynamic Queue Class: A Dynamic Queue Class: Linked List implementation Linked List implementation** • Use pointers front and rear to point to first and • Enqueue at the rear of the list, dequeue from the last elements of the list: tront: // Enqueue inserts a value at the rear of the queue. //\*\*\*\*\*\*\*\*\*\*\*\*\*\*\*\*\*\*\*\*\*\*\*\*\*\*\*\*\*\*\*\*\*\* void DynIntQueue::enqueue(int num) private: **NULL**  $\left\{ \right.$ struct Node { int data;  $assert(lisFull())$ ; Node\* next;  $\lambda$ : Node \*temp=new Node; Node\* front; // ptr to first rear front  $temp - > data = num;$ Node\* rear; // ptr to last  $temp\text{-}next = NULL;$ //append to rear of list, reset rear if  $(iskmpty())$  $front = rear = temp;$ else  $\{$  $rear->next = temp;$ 21 22  $rear = temp;$  $\}$

### A Dynamic Queue Class: **Linked List implementation** • Enqueue at the rear of the list, dequeue from the front: // Dequeue removes the value at the front of the // queue and returns the value. private: int DynIntQueue:: dequeue() struct Node { int data;  $\sqrt{ }$ Node\* next;  $assert(!isEmpty())$ ;  $\lambda$ : Node\* front; // ptr to first int value =  $front$ ->data; Node\* rear; // ptr to last // remove the first node (front) Node \*temp =  $front;$  $front = front->next;$ delete temp; if (front==NULL) rear = NULL; 23 return value;